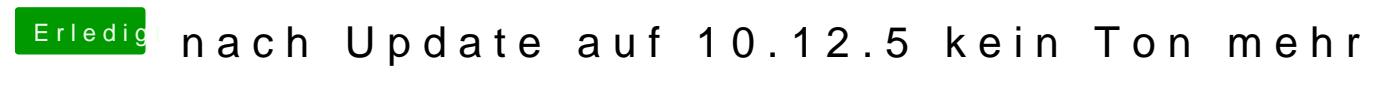

Beitrag von VANTOM vom 30. November 2017, 18:11

im EFI/Oz/Darwin/Extensions/Common/ liegt